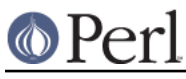

# **NAME**

Net::Time - time and daytime network client interface

### **SYNOPSIS**

```
 use Net::Time qw(inet_time inet_daytime);
 print inet_time(); # use default host from Net::Config
print inet time('localhost');
print inet time('localhost', 'tcp');
print inet daytime(); # use default host from Net::Config
print inet daytime('localhost');
 print inet_daytime('localhost', 'tcp');
```
### **DESCRIPTION**

Net::Time provides subroutines that obtain the time on a remote machine.

inet\_time ( [HOST [, PROTOCOL [, TIMEOUT]]])

Obtain the time on HOST, or some default host if HOST is not given or not defined, using the protocol as defined in RFC868. The optional argument PROTOCOL should define the protocol to use, either  $tcp$  or  $udp$ . The result will be a time value in the same units as returned by time() or *undef* upon failure.

inet\_daytime ( [HOST [, PROTOCOL [, TIMEOUT]]])

Obtain the time on HOST, or some default host if HOST is not given or not defined, using the protocol as defined in RFC867. The optional argument PROTOCOL should define the protocol to use, either tcp or udp. The result will be an ASCII string or *undef* upon failure.

# **AUTHOR**

Graham Barr <gbarr@pobox.com>

#### **COPYRIGHT**

Copyright (c) 1995-2004 Graham Barr. All rights reserved. This program is free software; you can redistribute it and/or modify it under the same terms as Perl itself.